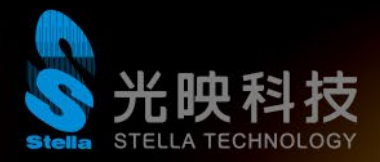

## **Altium Designer - System Requirements**

**Modified on Oct 18, 2022**

**Altium Designer 建議 - 最佳系統配備**

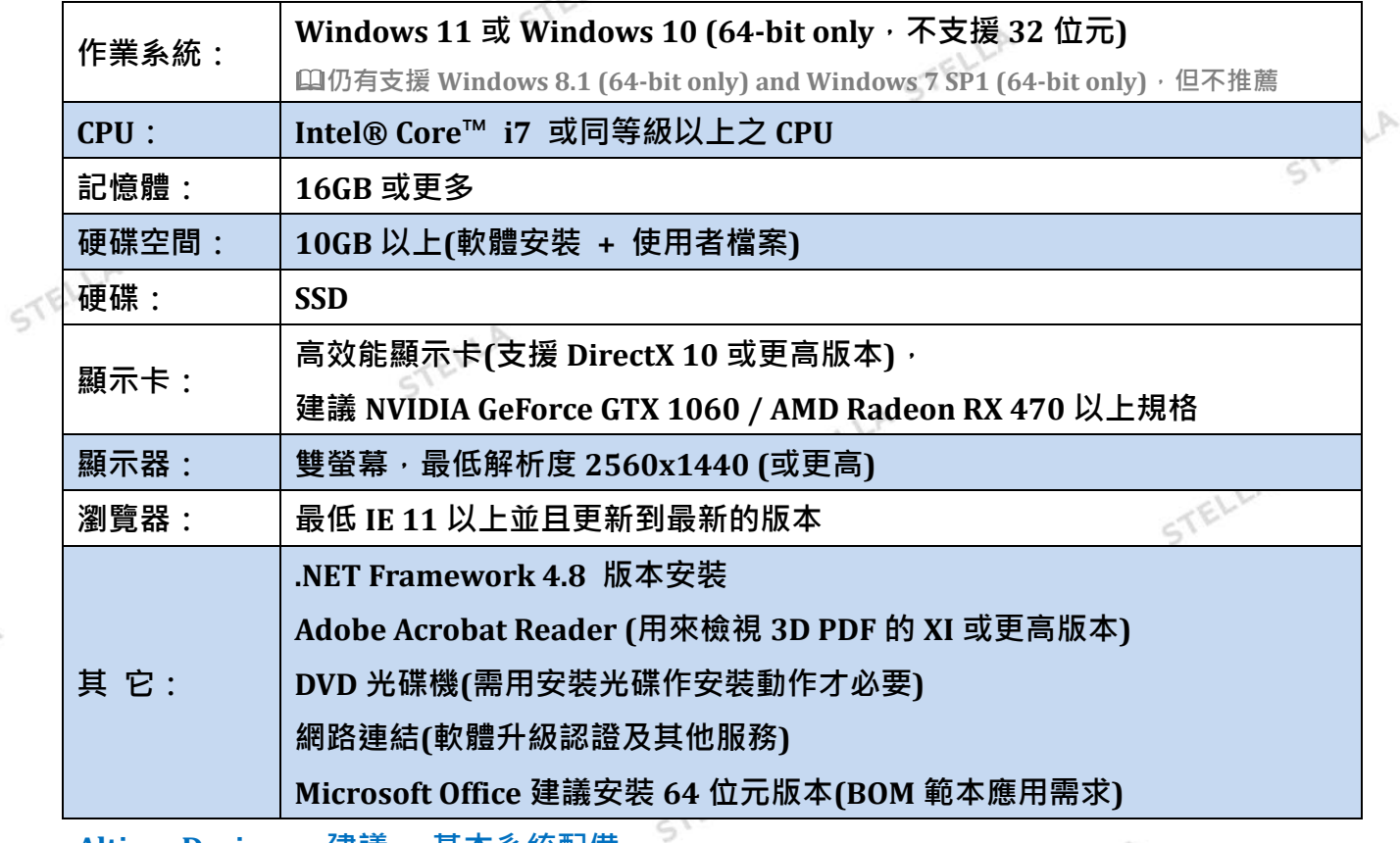

**Altium Designer 建議 - 基本系統配備**

 $211P$ 

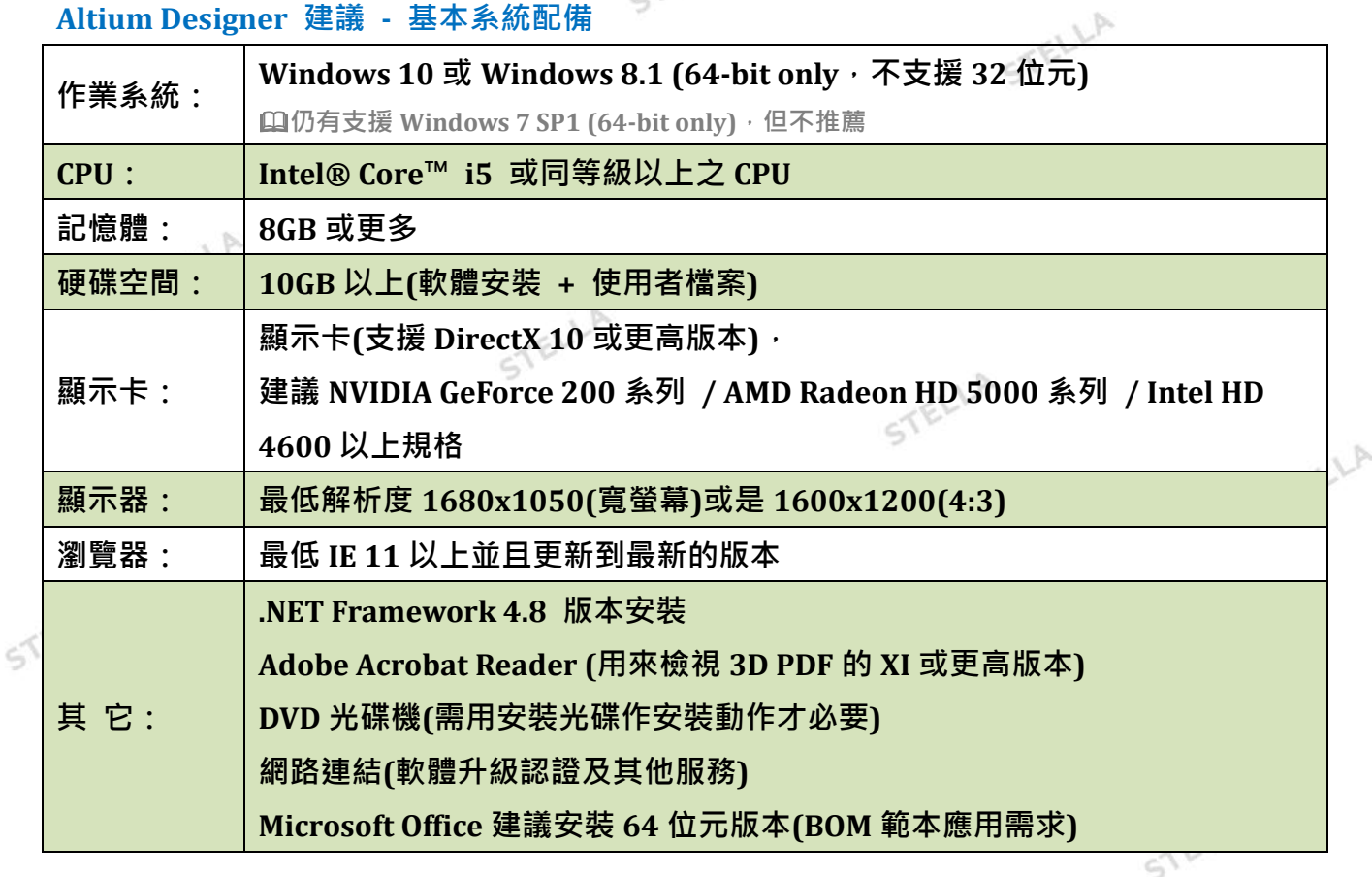

**頁 1 / 2 2022/10/19**

STEL

光映科技 版權所有 copyright Stella Technology Co., LTD.. All Rights Reserved.

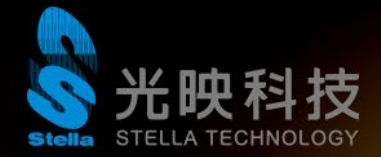

## **桌面顯示縮放大小設定建議 (DPI Scaling Support)**

**螢幕(垂直)解析度對應最大 DPI 可設定的縮放倍率**

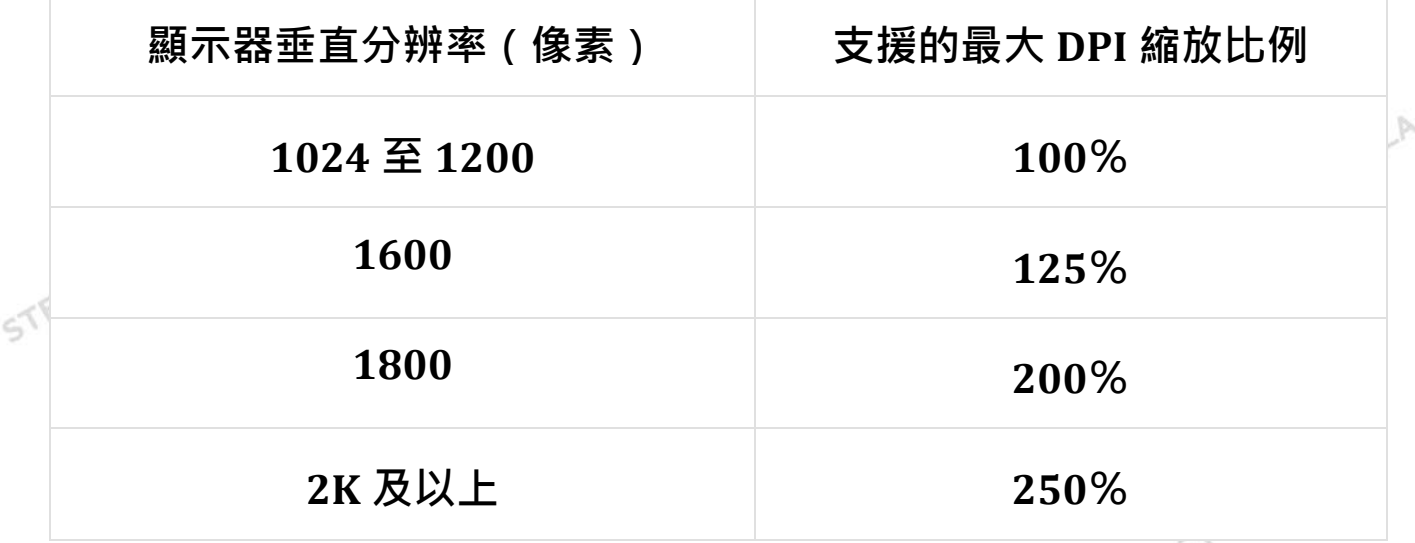

- **其它注意事項:**
- **※ 以上最佳建議系統配備,主要基於最多零件 1000 顆與最多網路 1000 條的中型電路為目 標,若您的電路設計大於此條件,則建議升級 CPU 的規格(例如:原本 Intel i7 改為更高規 格的 Intel i9)。**
- ※ 顯示卡的選擇,雖然 Intel 處理器內建的顯示晶片 HD4600(或以上),已經可以做為基本 **的設計環境,還是建議,另外安裝獨立的顯示卡,來讓 Altium Designer 相關的顯示與 3D 方面的功能更加順暢。Altium Designer 顯示較著重在應用 DirectX 引擎技術,所以 獨立顯示卡建議選擇支援 DirectX 較好的遊戲型顯示卡,無需特別選購針對 OpenGL 支援 較好的工作站等級的顯示卡。**
- **※ 瀏覽器保持在新的版本上。**

STELLA

STELLA

**※ 顯示卡晶片(GPU)選擇,可以參考一個指標性的參數,就是 GPU 的 FLOPS(Floating point operations per second)規格。不建議所使用的顯示卡晶片(GPU)其對應的 GFLOPS 數值 低於 700,當顯示卡晶片的 GFLOPS 數值大於 700 以上,效能會越來越顯著,例如:AMD**   $555$ **Radeon RX 470 的 GFLOPS 數值為 3793。**

**頁 2 / 2 2022/10/19**

STELLA

光映科技 版權所有 copyright Stella Technology Co., LTD.. All Rights Reserved.